## DES de Neurologie Alain Créange CHU Henri Mondor 27/03

UMVF livret électronique de l'interne eportfolio DES Caen 27/03/15 A Créange

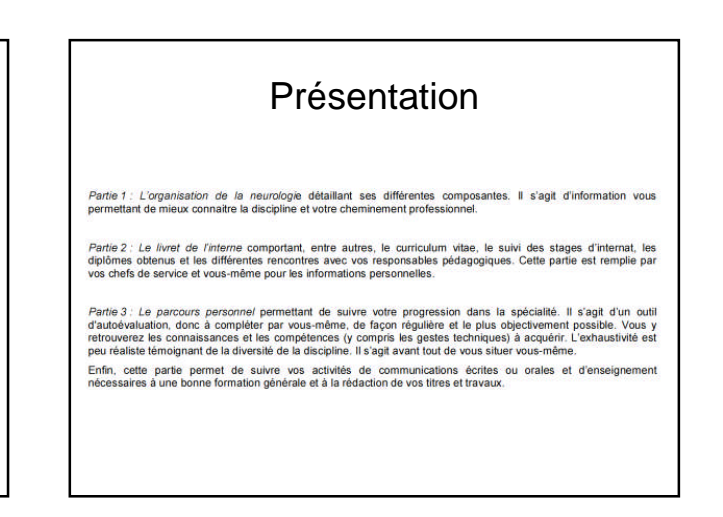

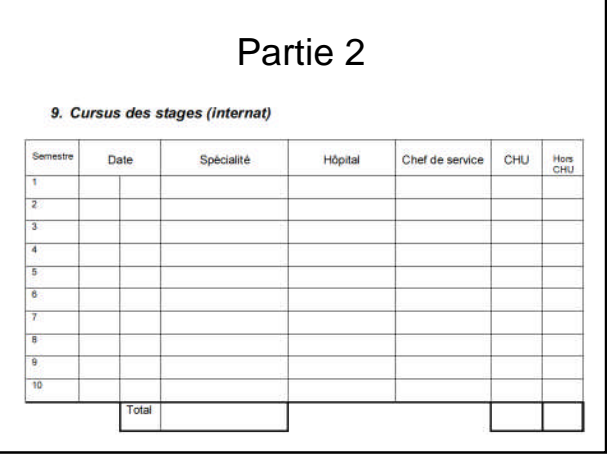

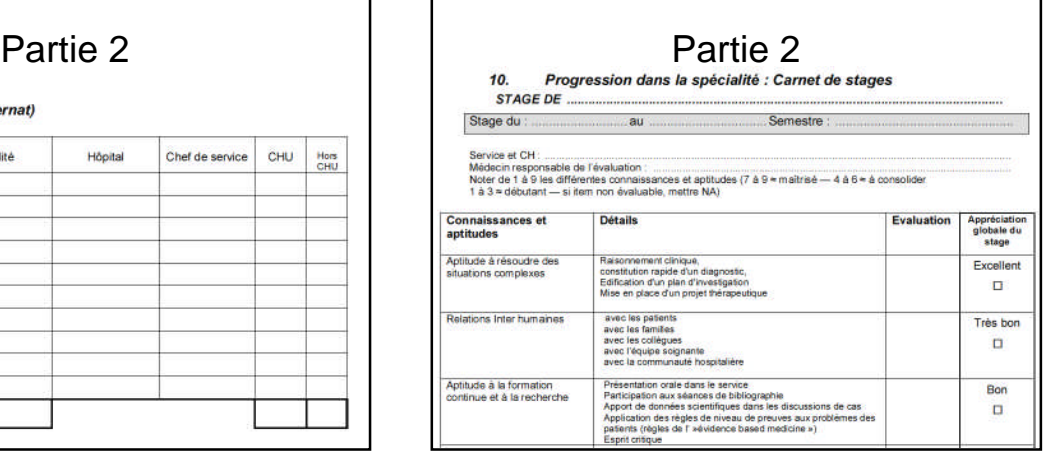

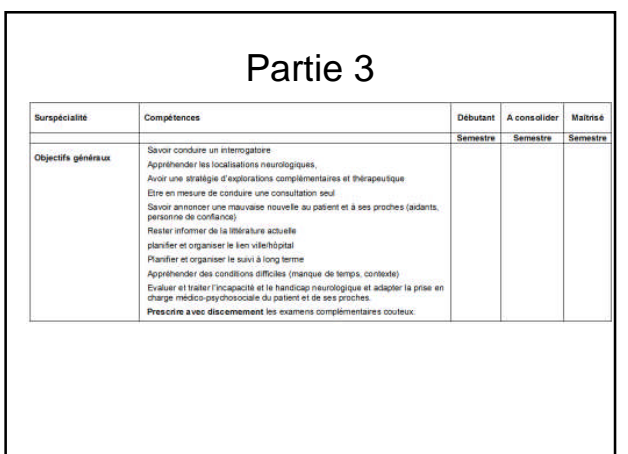

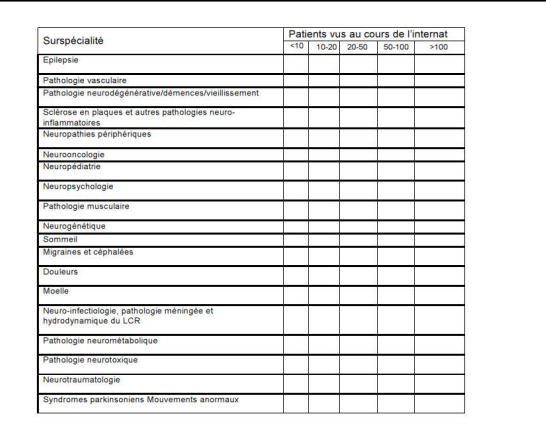

## DES de Neurologie Alain Créange CHU Henri Mondor 27/03

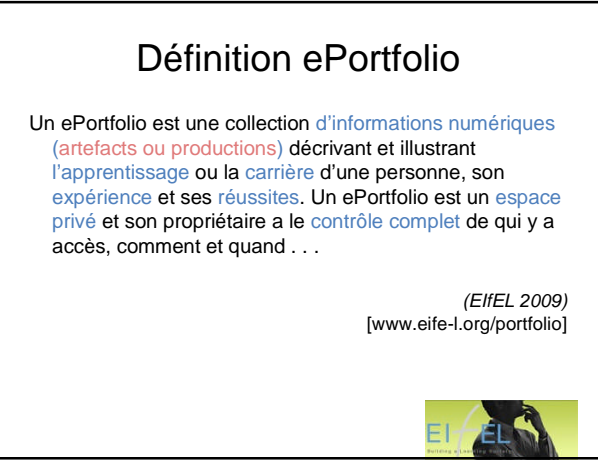

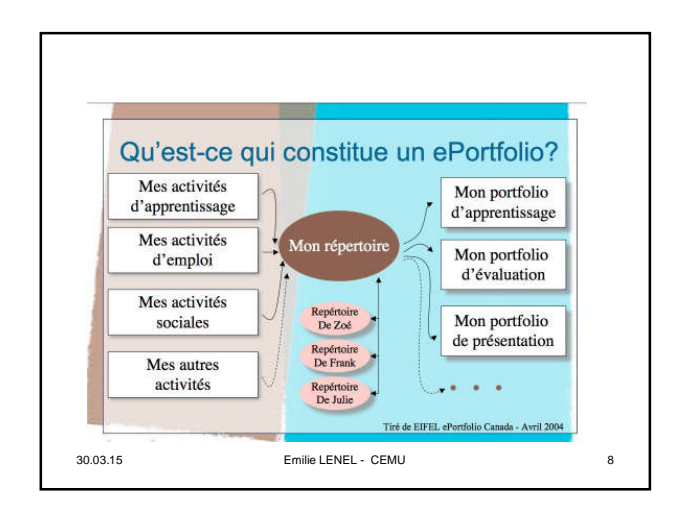

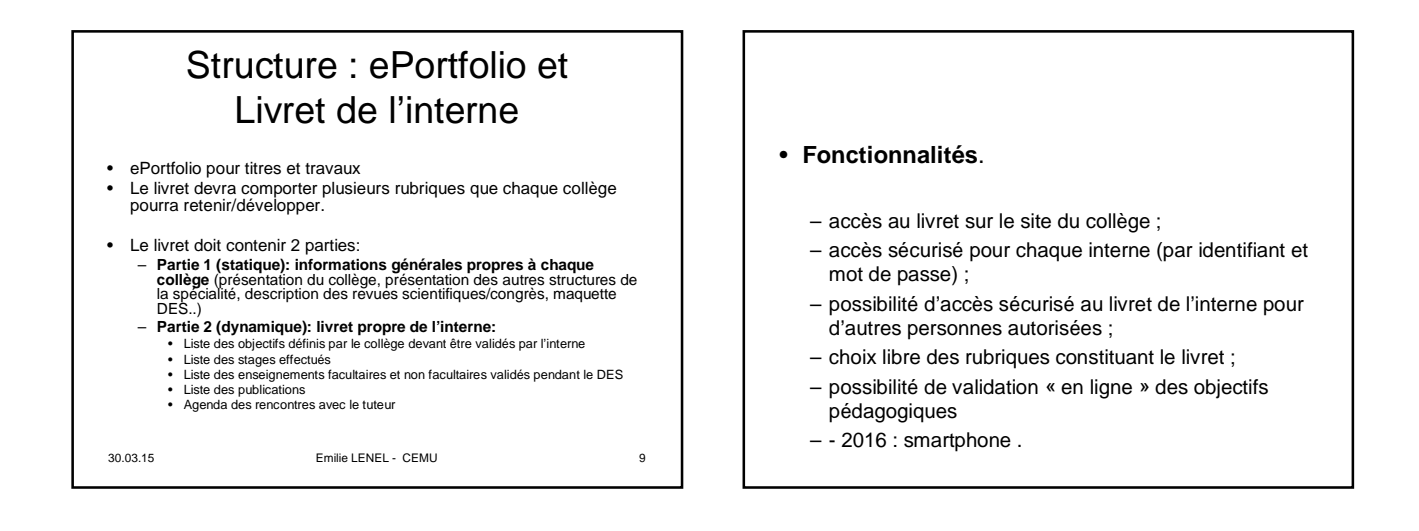

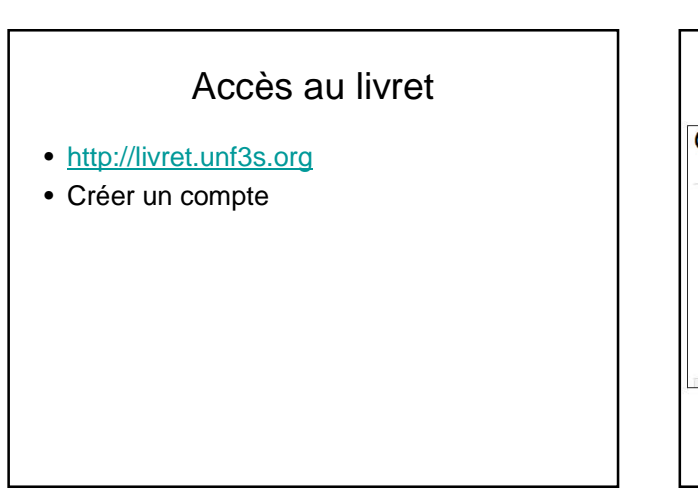

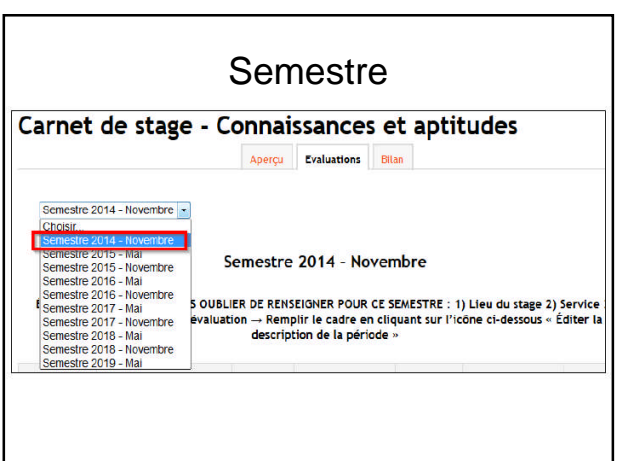

## DES de Neurologie Alain Créange CHU Henri Mondor 27/03

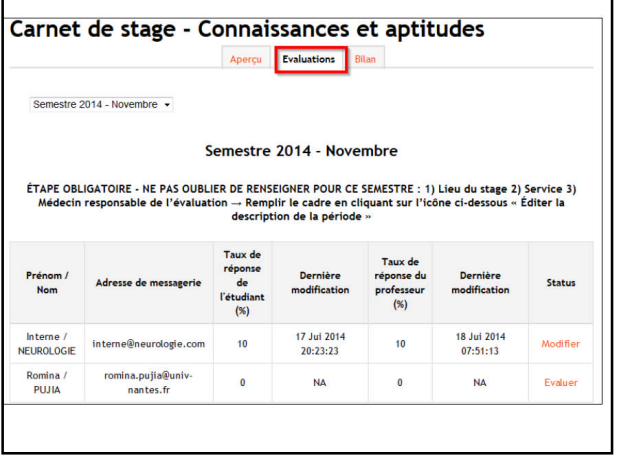

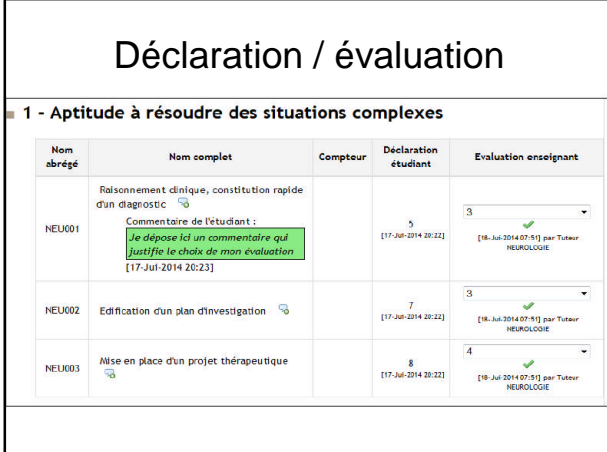

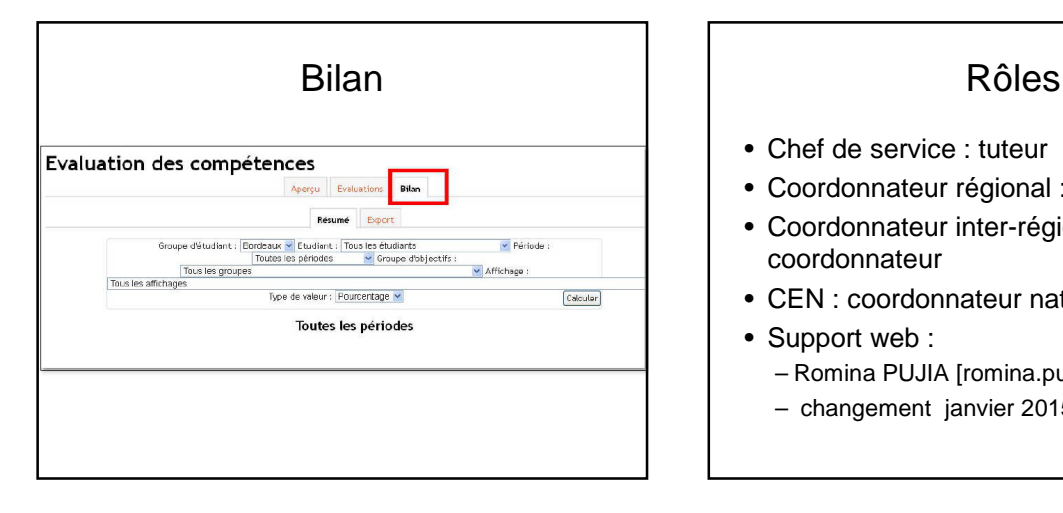

- Chef de service : tuteur
- Coordonnateur régional : tuteur
- Coordonnateur inter-régional : coordonnateur
- CEN : coordonnateur national
- Support web : – Romina PUJIA [romina.pujia@univ-nantes.fr]
	- changement janvier 2015